Scuola universitaria professionale della Svizzera italiana<br>Dipartimento tecnologie innovative Istituto sistemi informativi e networking

*1*

# **SUPSI** PThread

Amos Brocco, Ricercatore, DTI / ISIN

*14 marzo 2012*

#### Cos'è un thread?

- Thread  $\sim$  filo
- È un **percorso di esecuzione** all'interno del codice di un processo
	- Se all'interno di un processo esiste solo un percorso di esecuzione di esecuzione abbiamo un processo **single-thread** (a)

2

– Se ci sono più percorsi in esecuzione contemporaneamente si parla di processo **multi-thread** (b)

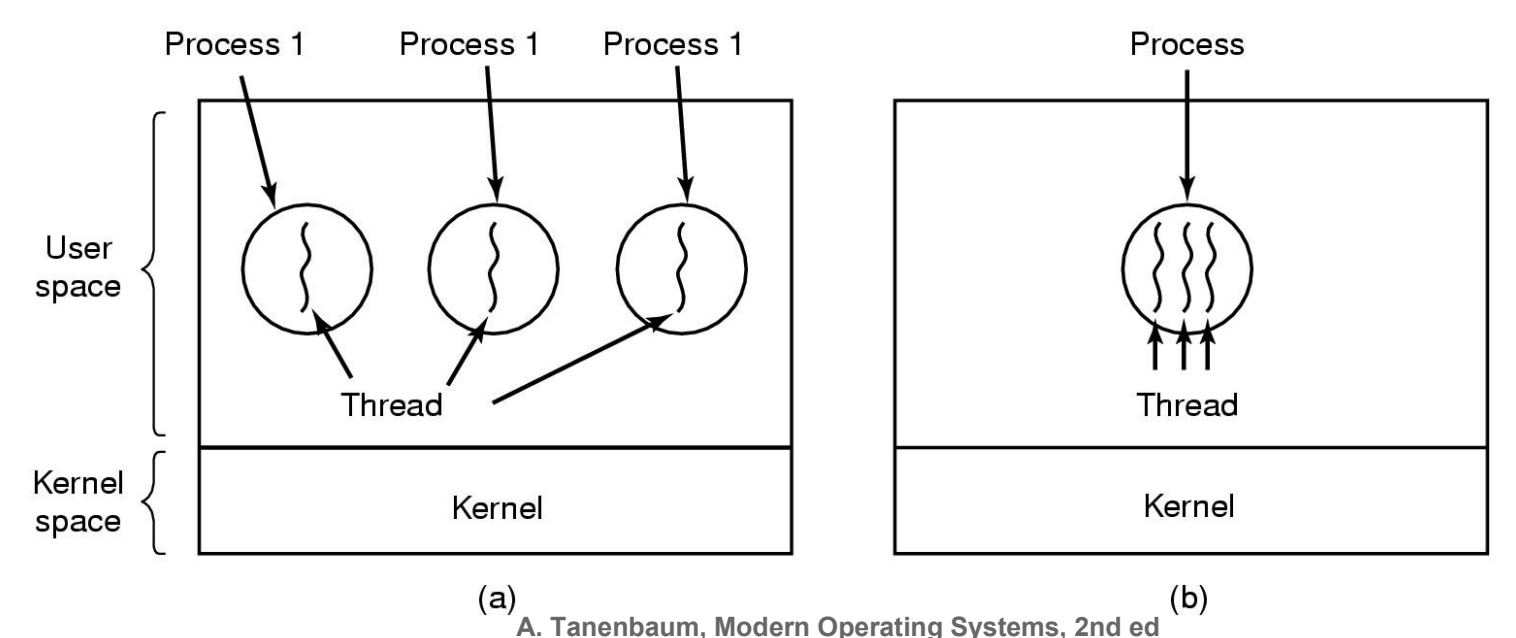

#### Thread e processi

- I thread all'interno di un processo condividono numerosi attributi del processo stesso:
	- Lo spazio di memoria
	- Variabili globali
	- I descrittori di file e risorse
	- Sotto-processi
	- I segnali e gestori di segnali
- Ogni thread ha però un suo stato di esecuzione, un program counter, i propri registri e un suo stack

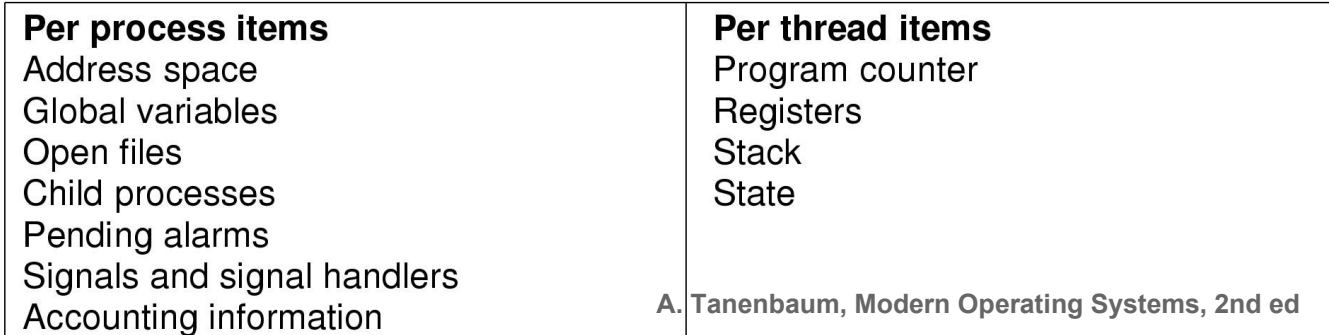

Thread e stack

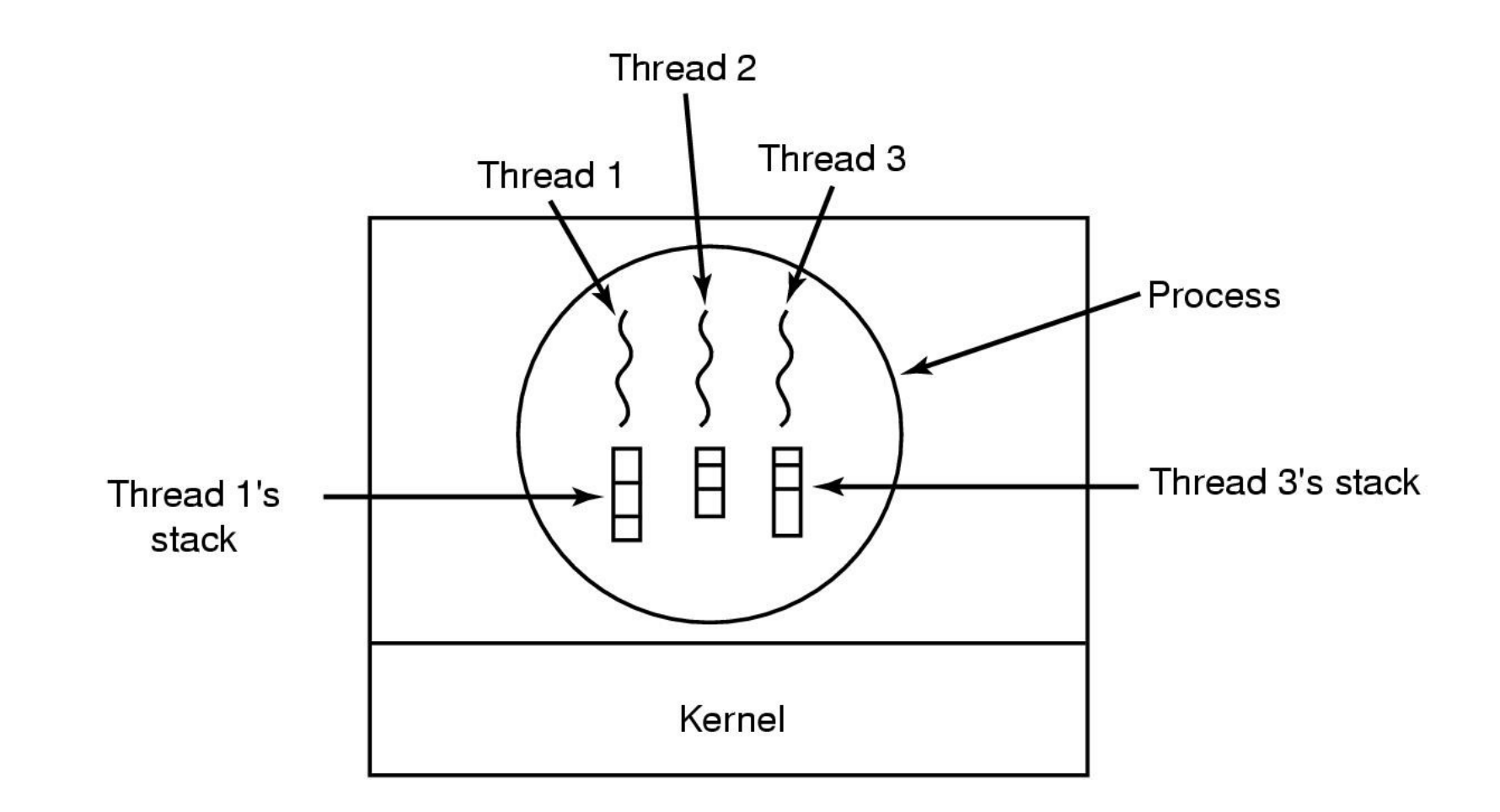

#### Esempio di applicazione multithread

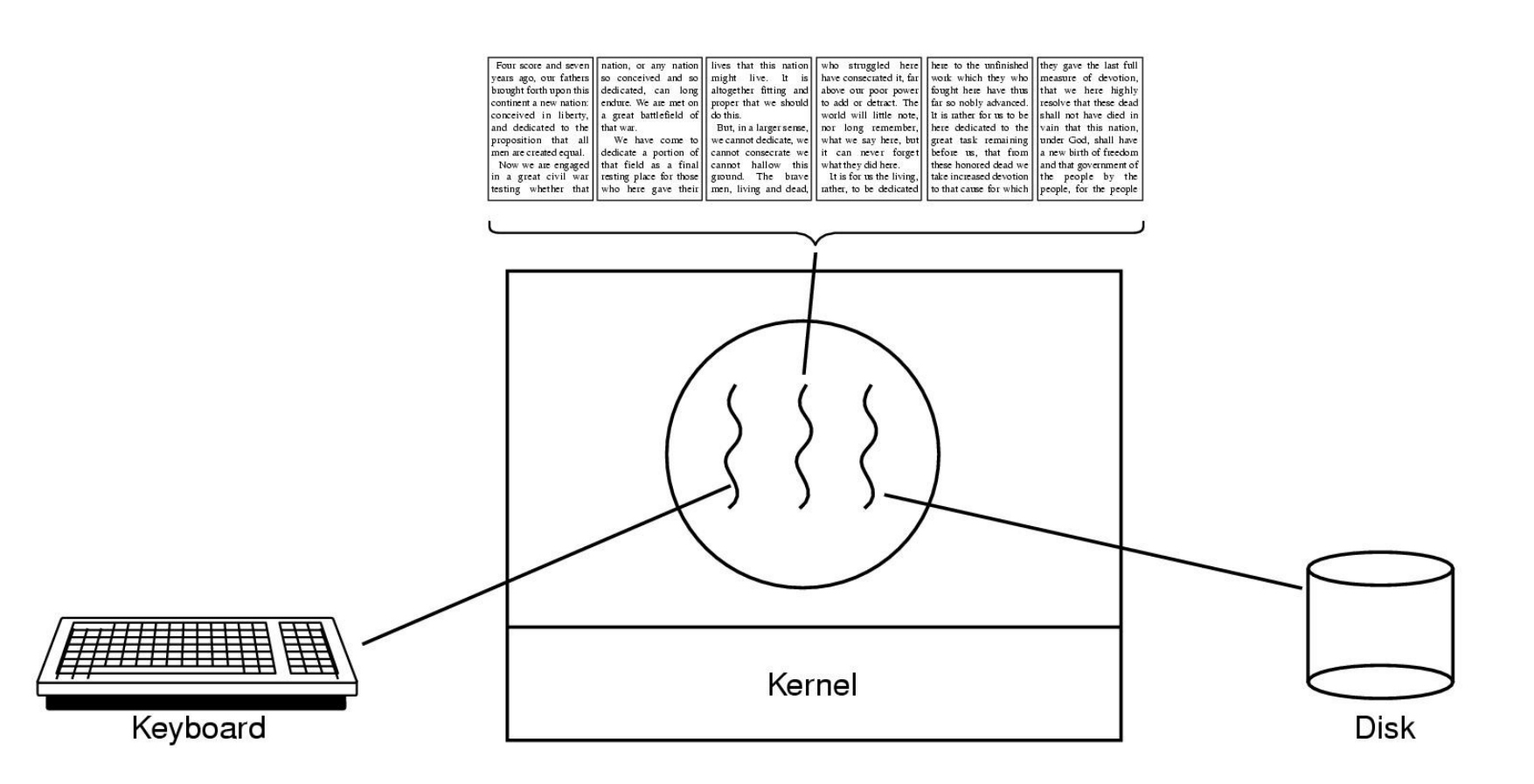

## Scheduling dei thread

- I thread possono essere gestiti direttamente dal kernel (**kernel threads**), che ne determina l'ordine di esecuzione oppure a livello utente (**user threads**)
- L'esecuzione dei thread può avvenire in vero parallelismo (sistemi multi-core e/o multi-cpu) o pseudo-parallelismo (sistemi single-core, alternando i thread in esecuzione)
	- Il tempo di esecuzione assegnato al processo è diviso tra i diversi thread
	- Il programmatore non può tipicamente determinare quando il controllo viene passato a un altro thread

#### Risorse condivise: esempio di un conto bancario

#### *int saldo\_conto = 100;*

#### **Thread 1**

```
int portamonete = 0;
if (saldo conto >= 100) {
   /* Preleva dal conto */
  saldo conto = saldo conto – 100;
   portamonete = 100;
} else {
  printf("Non posso prelevare!\n");
}
if (portamonete == 100) {
    /* Fai gli acquisti */
}
/* Versamento di 50 */
saldo conto = saldo conto + 50;
```
#### **Thread 2**

```
/* Versamento di 50 */
saldo conto = saldo conto + 50;
```
/\* ... Altre attività ... \*/

```
if (saldo_conto >= 100) {
   /* Preleva dal conto */
   saldo_conto = saldo_conto – 100;
   /* Paga le fatture */
   paga_fatture(100);
} else {
   printf("Non posso prelevare!\n");
}
```
#### Race conditions

- In un programma multithread con risorse condivise, quando la correttezza del risultato di un programma dipende dall'ordine di esecuzione dei singoli thread si ha una situazione di **race condition**
	- Il problema deriva dall'accesso concorrente a una risorsa condivisa (es. variabile) da parte di più thread
		- Per risolvere il problema bisogna innanzitutto determinare le parti del programma "a rischio"...

## Sezioni critiche

• Una **sezione** o **regione critica** relativa è una parte del codice di un programma in cui si accede a una risorsa condivisa

}

**Thread 2 Thread 1** *int saldo\_conto = 100;*

```
int portamonete = 0;
if (saldo conto >= 100) {
   /* Preleva dal conto */
  saldo conto = saldo conto – 100;
   portamonete = 100;
} else {
   printf("Non posso prelevare!\n");
}
if (portamonete == 100) {
    /* Fai gli acquisti */
}
/* Versamento di 50 */
saldo conto = saldo conto + 50;
```
/\* Versamento di 50 \*/ saldo conto = saldo conto + 50; /\* ... Altre attività ... \*/ if (saldo conto  $>= 100$ ) { /\* Preleva dal conto \*/ saldo conto = saldo conto – 100; /\* Paga le fatture \*/ paga\_fatture(100); } else { printf("Non posso prelevare!\n");

Condizioni per evitare una race condition

- (1)Due thread non possono essere simultaneamente all'interno delle regioni critiche relative alla stessa risorsa
- (2)Non si devono fare ipotesi sulla velocità di esecuzione e sul numero di thread realmente eseguiti in parallelo (3)Fuori dalle regioni critiche nessun thread può bloccare

un altro thread

(4)Nessun thread deve aspettare indefinitamente per entrare in una regione critica

#### Esempio

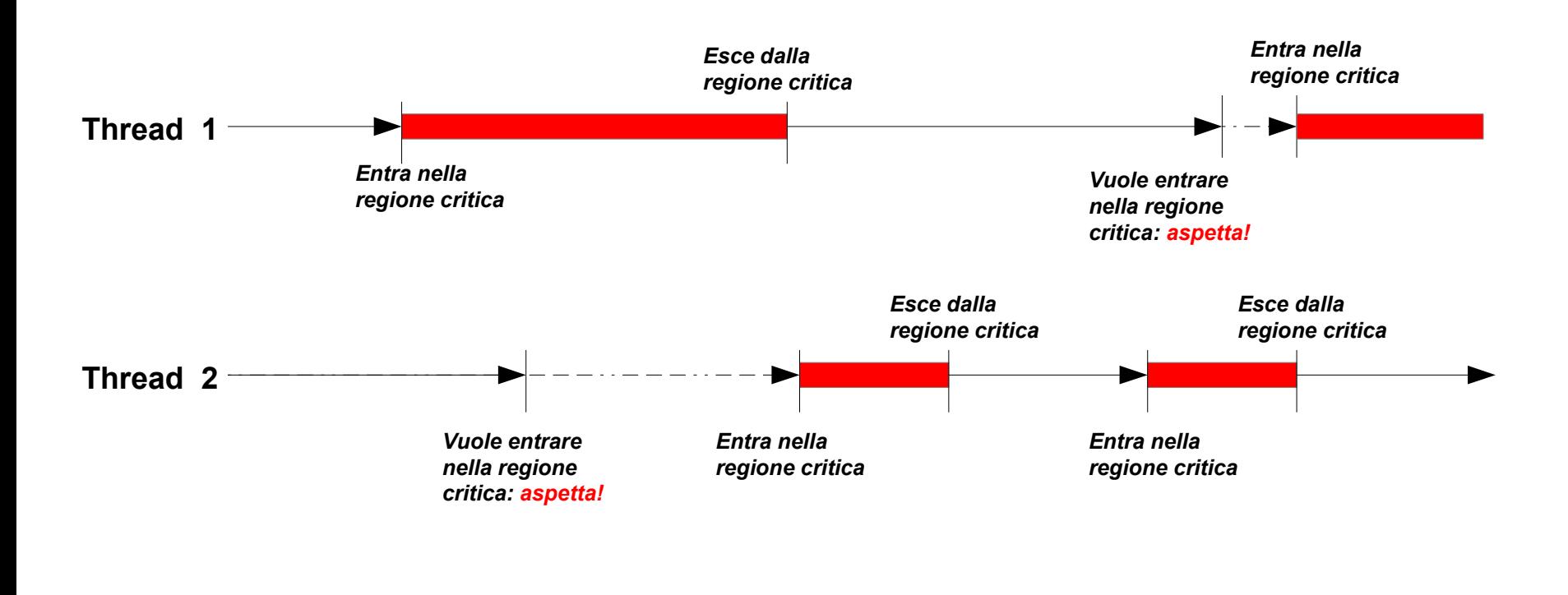

*tempo*

Garantire la mutua esclusione... qualche soluzione e non-soluzione

#### • **Esecuzione sequenziale**

– Se i thread sono eseguiti sequenzialmente (uno alla volta, dall'inizio alla fine) anziché in (pseudo-) parallelismo, la mutua esclusione è garantita.

#### • **Variabili di lock**

- Definiamo una variabile condivisa 'lock', inizialmente uguale a 0. Quando un processo vuole entrare, guarda il valore di lock: se la variabile è 0, il processo la cambia in 1 e entra nella regione critica. Se la variabile è 1, il processo aspetta...
	- *Non funziona correttamente... perché?*

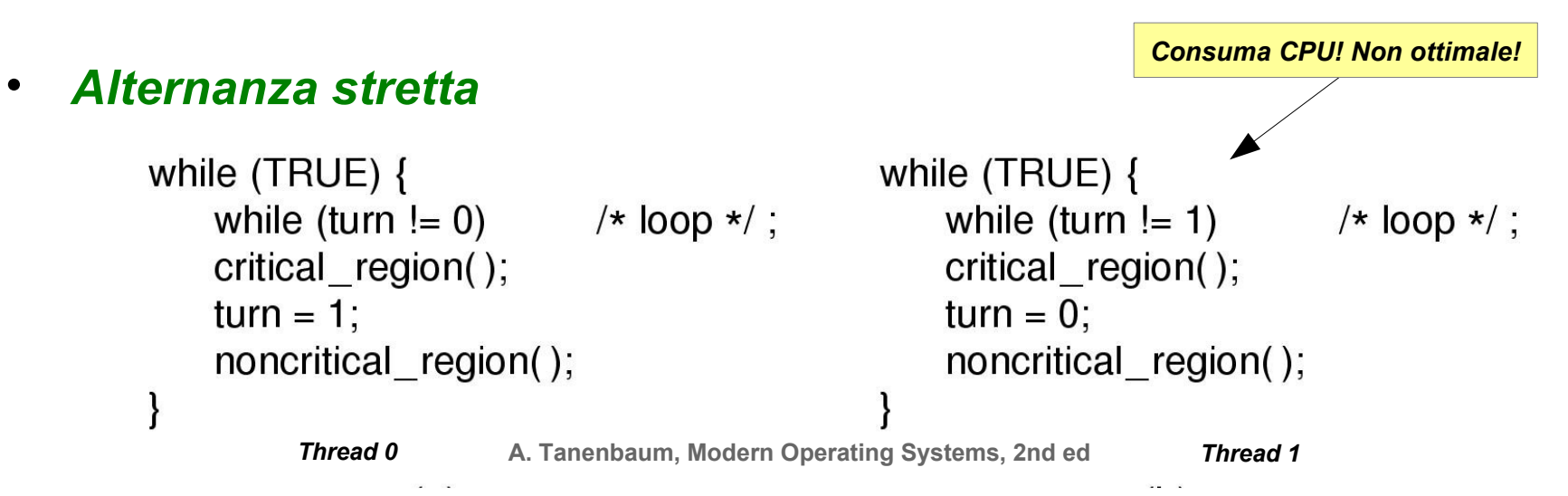

Stati di esecuzione di un thread

- **Running**: in esecuzione
- **Ready:** pronto a calcolare, in attesa di risorse
- **Blocked**: in attesa:
	- (volontaria) di eventi
	- fine di altre thread (join)
	- mutex
	- variabili di condizione
	- semafori
	- …
- **Terminated**: ha terminato l'esecuzione

#### Test and Set Lock (TSL)

• Nei processori esiste un'istruzione (TSL Test and Set Lock) che permette di verificare il valore di un'indirizzo di memoria *lock* e eventualmente di cambiarlo garantendo l'atomicità

# – **TSL Registro,Lock**

• Per gestire le regioni critiche, le funzioni di entrata e uscita possono essere implementate come segue:

**entra:**

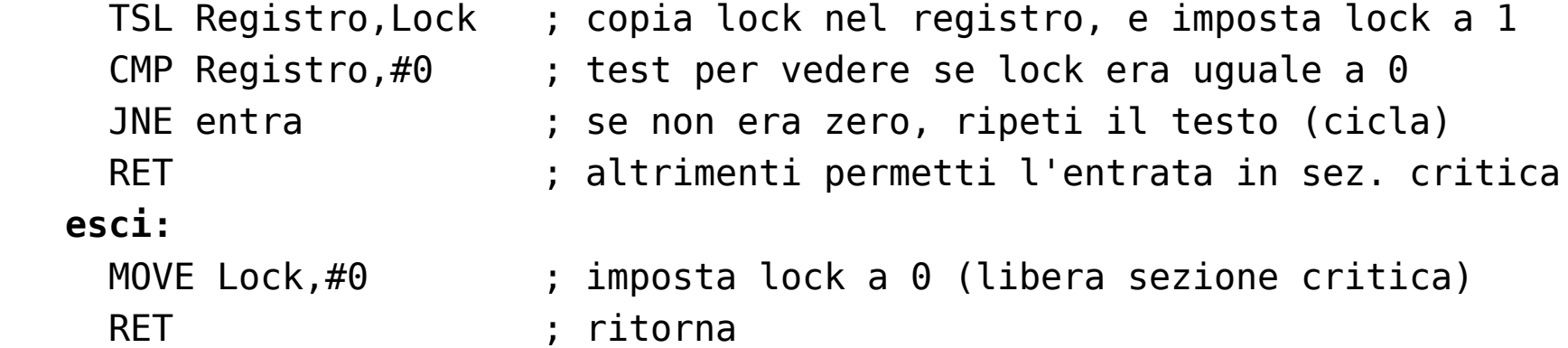

Attesa attiva (busy waiting)

- L'alternanza stretta e il meccanismo che utilizza l'istruzione TSL utilizzano l'**attesa attiva** (busy waiting) per aspettare di entrare nella sezione critica, ovvero un ciclo in cui il processo o il thread riprovano continuamente ad accedere (*spinlock*)
- Problemi del busy waiting:
	- Utilizzano la CPU senza far nulla
	- Può causare il problema dell'**inversione di priorità**

Inversione della priorità

- Supponiamo di avere un processo ad alta priorità A, e un processo a bassa priorità B
- Solo un processo alla volta può essere in esecuzione
- Per scegliere quale processo eseguire viene utilizzata la regola seguente:
	- Quando un processo a alta priorità è pronto per essere eseguito (stato **Ready**), nessun processo con più bassa priorità può essere eseguito

#### Inversione della priorità

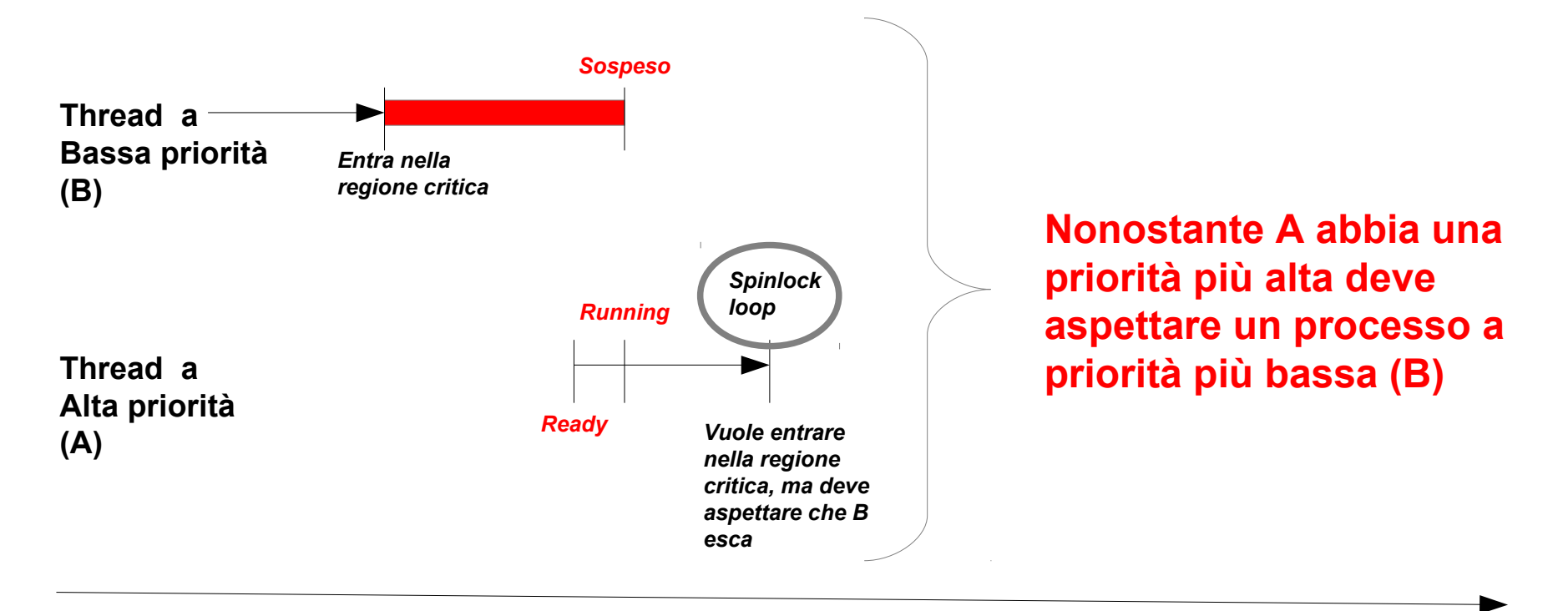

*tempo*

#### Sincronizzazione

- Per evitare le race conditions i sistemi operativi, con l'aiuto di istruzioni specifiche della CPU, mettono a disposizione dei **meccanismi di sincronizzazione** e mutua esclusione per **regolare l'accesso alle regioni critiche** senza ricorrere alle attese attive:
	- Mutex
	- Semafori
	- Barriere
	- Variabili di condizione

## Atomicità

- I meccanismi che andremo ad analizzare dipendono dal concetto di **atomicità** e da istruzioni dette atomiche:
	- Un'istruzione atomica non può essere interrotta
	- L'esecuzione di un'istruzione atomica è unica: due thread o due processi non possono ottenere l'accesso a una sezione critica contemporaneamente

#### **Pthreads**

- Per lo studio della programmazione multithread e dei meccanismi di mutua esclusione utilizzeremo l'implementazione standard POSIX chiamata Pthreads (POSIX Threads)
	- Esempio di compilazione di un programma multithread:

gcc -o programma programma.c -lpthread

#### Creare un thread

```
#include <pthread.h>
int pthread create(pthread t *thread,
                     const pthread attr t *attr,
                     void *(\ast \mathsf{start} routine) (void *),
                      void *arg);
```
- Ad ogni thread è associato un oggetto di tipo pthread t che permette al programma di mantenere una traccia
- È possibile specificare degli attributi al momento della creazione
- Il "comportamento" di un thread è definito da una funzione start routine che può accettare dei parametri attraverso il puntatore arg

#### Terminare un thread

- Un thread termina quando la funzione start\_routine ritorna
- Un thread può terminare esplicitamente la sua esecuzione e ritornare un valore in qualsiasi momento con:

#include <pthread.h>

void pthread exit(void \*retval);

• Un thread può richiedere la cancellazione di un altro thread con:

#include <pthread.h>

int pthread cancel(pthread t thread);

– L'uscita avviene il più presto possibile (in un punto di cancellazione)

#### Punti di cancellazione

#include <pthread.h>

void pthread testcancel(void);

- Con questa funzione è possibile definire un punto in cui il thread risponde a una richiesta di cancellazione pendente:
	- È possibile ignorare ogni richiesta di cancellazione utilizzando pthread\_setcancelstate
	- Diverse funzioni rappresentano dei punti di cancellazione predefiniti (cf. man pthreads)

#### A chi va il valore di uscita?

• Un thread può attendere la terminazione e il valore di ritorno di un altro thread

#include <pthread.h>

int pthread join(pthread t thread, void  $**$ retval);

- Il valore di ritorno del thread può essere recuperato attraverso il puntatore **retval**
- Se un thread viene creato con l'attributo **JOINABLE** (default) non viene distrutto al termine dell'esecuzione, ma solo quando viene invocato **pthread\_join**
	- **pthread\_join** ritorna 0 se il thread è terminato correttamente, o un valore negativo in caso di errore

#### Esempio

```
#include <pthread.h>
#include <stdio.h>
void *miothread (void *nome)
{
   printf("Sono un nuovo thread %s\n", (char*) nome);
   sleep(3);
   return (void*) 42;
}
int main()
{
  pthread t thread;
   int i;
  pthread create(&thread, NULL, &miothread, "Eusebio");
   sleep(2);
   pthread_join(thread, (void**) &i);
   printf("Valore di ritorno %d\n", i);
   return 0;
}
```
#### Esempio

```
#include <pthread.h>
#include <stdio.h>
```

```
void *miothread (void *arg)
{
   printf("Sono un nuovo thread\n");
   sleep(3);
  pthread exit((void*) 13);
   return (void*) 42;
}
int main()
{
   pthread_t thread;
   int i;
  pthread create(&thread, NULL, &miothread, NULL);
   sleep(2);
   pthread_join(thread, (void**) &i);
   printf("Valore di ritorno %d\n", i);
   return 0;
}
```
#### Esempio

#include <pthread.h> #include <stdio.h>

```
void *miothread (void *arg)
{
   printf("Inizio il thread\n");
  while (1) {
     pthread_testcancel(); /* Punto di cancellazione */
   }
   printf("Termino\n"); /* Questo non viene mai eseguito, esco prima */
   return (void*) 42; /* Questo non viene mai eseguito, esco prima */
}
int main()
{
  pthread t thread;
   int i;
  pthread create(&thread, NULL, &miothread, NULL);
   sleep(3);
  pthread cancel(thread);
   sleep(4);
  pthread join(thread, (void**) &i); /* Il valore di ritorno 'i' è PTHREAD CANCELED (-1) */
   printf("Valore di ritorno %d\n", i);
   return 0;
}
```
Mutua esclusione

• Torniamo al problema della mutua esclusione...

#### **Mutex**

• Un mutex è un oggetto binario con due stati:

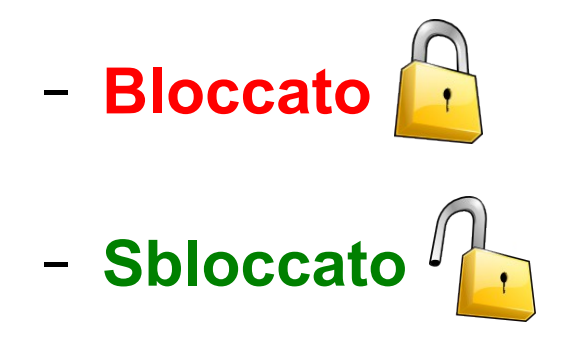

- Il passaggio tra questi stati avviene in modo atomico
- Un mutex è solitamente associato a una sezione critica, e permette di garantire la mutua esclusione

#### **Mutex**

- Per entrare nella sezione critica il thread cerca di acquisire il mutex (**lock**)
	- Solo un thread alla volta può essere in possesso del mutex
	- Se il mutex è sbloccato, un thread lo può acquisire
		- Da questo momento, solo il thread in possesso del lock sul mutex potrà rilasciarlo (**unlock**)
	- Se un mutex è bloccato, i thread che cercano di acquisirlo devono aspettare (vanno nello stato *Blocked*)

#### Esempio

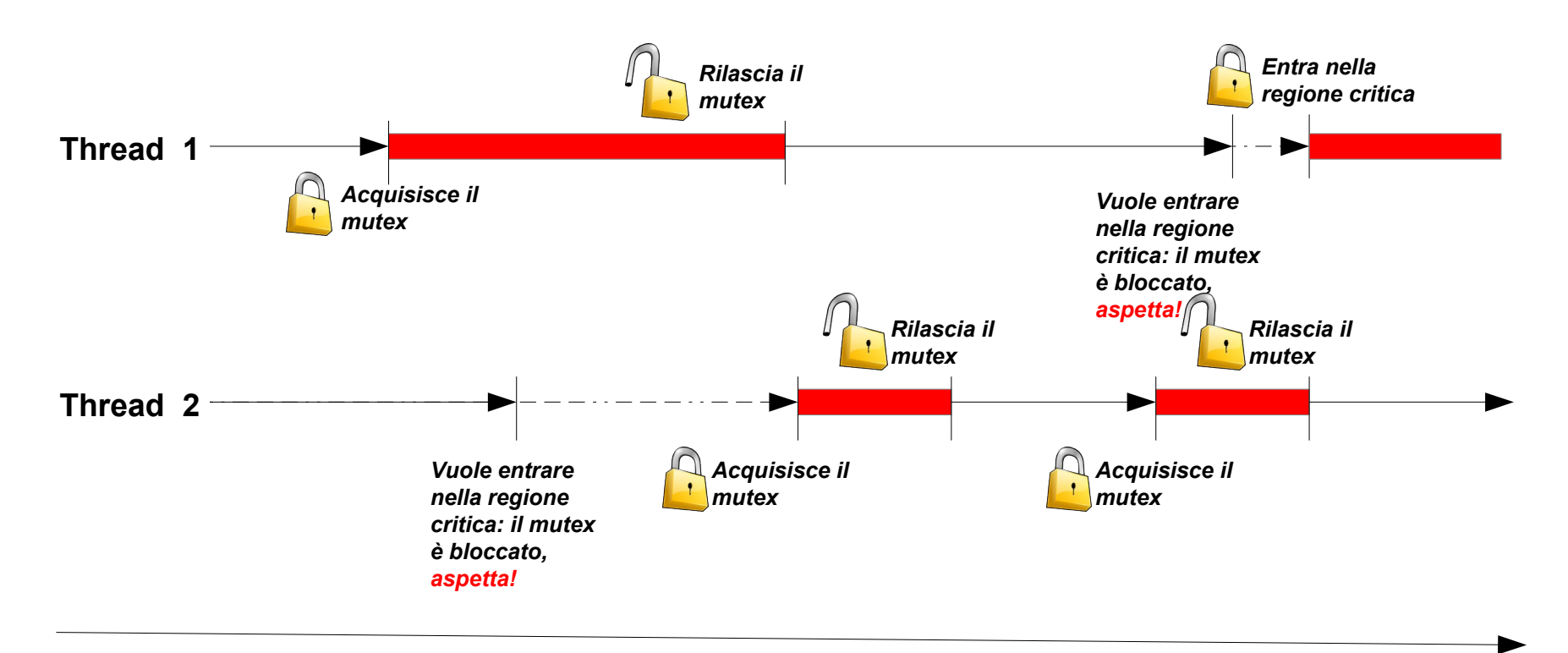

*tempo*

#### Pthread e mutex

• Creare e inizializzare un mutex

#include <pthread.h>

int pthread mutex init(pthread mutex  $t$  \*mutex, const pthread mutexattr  $t$  \*attr)

- **pthread\_mutex\_t** serve a identificare il mutex
- **pthread\_mutexattr\_t** definisce la tipologia del thread.

#### Tipi di mutex

#### pthread\_mutexattr\_settype(&attr, **PTHREAD\_MUTEX\_DEFAULT**);

- Definito anche con **PTHREAD\_MUTEX\_NORMAL**
- Può essere bloccato una sola volta: se il thread che ha bloccato il mutex tenta un secondo bloccaggio ho un deadlock
- Questo tipo di mutex è il più performante

#### pthread\_mutexattr\_settype(&attr, **PTHREAD\_MUTEX\_ERRORCHECK**); *NON RICORSIVO*

– Ritorna un valore negativo se un thread che ha bloccato il mutex tenda un secondo bloccaggio

#### pthread\_mutexattr\_settype(&attr, **PTHREAD\_MUTEX\_RECURSIVE**);

- Può essere bloccato più volte dallo stesso thread
- Per sbloccarlo bisogna chiamare **pthread\_mutex\_unlock()** un numero di volte pari a quello delle chiamate **pthread\_mutex\_lock()** effettuate

*RAPIDO*

*RICORSIVO*

#### Distruggere un mutex

Per distruggere un mutex

#include <pthread.h>

int pthread mutex destroy(pthread mutex  $t$  \*mutex)

#### *Non è possibile distruggere un mutex se c'è un thread bloccato! (ritorna l'errore EBUSY)*

Bloccare e sbloccare un mutex

• Per bloccare un mutex

#include <pthread.h>

int pthread mutex lock(pthread mutex  $t$  \*mutex)

• Per sbloccare un mutex

#include <pthread.h>

int pthread mutex unlock(pthread mutex  $t$  \*mutex)

Esempio conto bancario: senza mutex

```
#include <pthread.h>
#include <stdio.h>
```

```
int saldo_conto = 100;
```

```
void paga_fatture(int amount)
{
   printf("Pago le fatture: %d\n", amount);
}
void controlla_saldo()
{
  if (saldo_conto < 0) {
    printf("ERRORE! Saldo negativo: %d!\n", saldo conto);
   }
}
```
#### Esempio conto bancario: senza mutex

```
void* thread1() {
  int portamonete = 0;
  if (saldo conto >= 100) {
     /* Preleva dal conto */
    printf("T1: Prelevo 100!\n");
    saldo conto = saldo conto - 100;
     portamonete = 100;
     controlla_saldo();
   } else {
    printf("T1: Non posso prelevare!\n");
   }
  if (portamonete == 100) {
      /* Fai gli acquisti */
   }
   /* Versamento di 50 */
  printf("T1: verso 50!\n\times");
  saldo conto = saldo conto + 50;
   printf("T1: Il saldo è %d\n", saldo_conto);
}
```

```
void* thread2()
{
   /* Versamento di 50 */
  print(f("T2: versa 50! \n^n);saldo conto = saldo conto + 50;
  printf("T2: Il saldo è %d\n", saldo conto);
  /* ... Altre attività ... */if (saldo conto >= 100) {
     /* Preleva dal conto */
     printf("T2: Prelevo 100!\n");
    saldo conto = saldo conto - 100;
     controlla_saldo();
     /* Paga le fatture */
     paga_fatture(100);
  } else {
     printf("T2: Non posso prelevare!\n");
  }
}
```
#### Esempio conto bancario: senza mutex

```
void main()
{
   pthread_t t1, t2;
   pthread_create(&t1, NULL, &thread1, NULL);
   pthread_create(&t2, NULL, &thread2, NULL);
   pthread_join(t1, NULL);
   pthread_join(t2, NULL);
   printf("Il saldo è %d\n", saldo_conto);
}
```
#### Esempio conto bancario: senza mutex

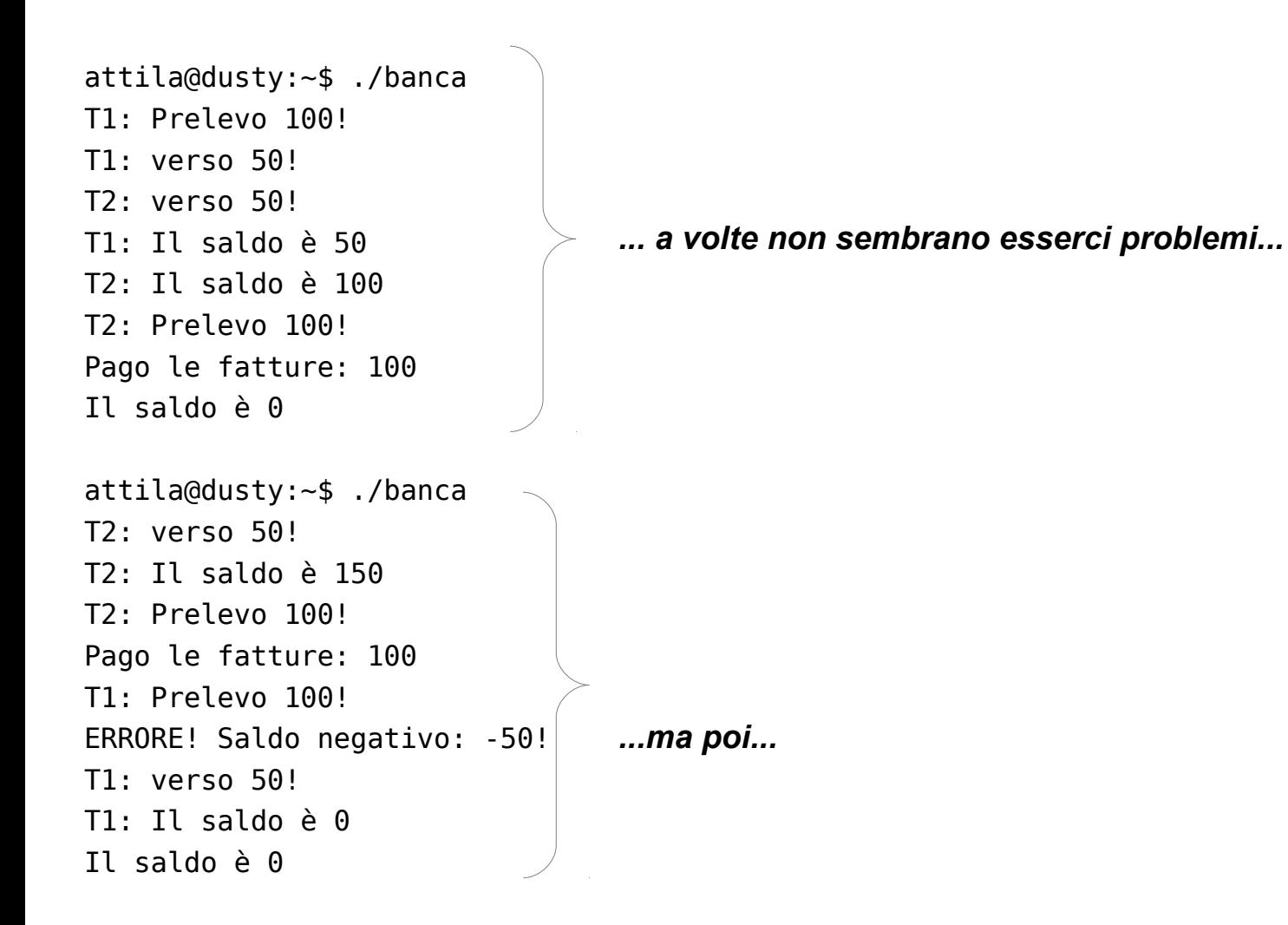

```
Esempio conto bancario: con mutex
#include <pthread.h>
#include <stdio.h>
int saldo_conto = 100;
pthread_mutex_t mutex;
void paga_fatture(int amount)
{
   printf("Pago le fatture: %d\n", amount);
}
void controlla_saldo()
{
  if (saldo_conto < 0) {
    printf("ERRORE! Saldo negativo: %d!\n", saldo conto);
   }
}
```
#### Esempio conto bancario: con mutex

```
void* thread1() {
   int portamonete = 0;
  pthread mutex lock(&mutex);
 if (saldo_conto >= 100) {
     /* Preleva dal conto */
    printf("T1: Prelevo 100!\n");
    saldo conto = saldo conto - 100;
    portamonete = 100;
     controlla_saldo();
     pthread_mutex_unlock(&mutex);
   } else {
    pthread mutex unlock(&mutex);
    printf("T1: Non posso prelevare!\n");
   }
  if (portamonete == 100) {
      /* Fai gli acquisti */
   }
  /* Versamento di 50 */
   printf("T1: verso 50!\n");
  pthread mutex lock(&mutex);
  saldo conto = saldo conto + 50;
  pthread mutex unlock(&mutex);
  printf("T1: Il saldo è %d\n", saldo_conto);
}
```

```
void* thread2()
{
   /* Versamento di 50 */
   printf("T2: verso 50!\n");
  pthread mutex lock(&mutex);
  saldo conto = saldo conto + 50;
  pthread mutex unlock(&mutex);
  printf("T2: Il saldo è %d\n", saldo conto);
```
41

 /\* ... Altre attività ... \*/ pthread mutex lock(&mutex); **if** (saldo conto  $>= 100$ ) { /\* Preleva dal conto \*/ printf("T2: Prelevo 100!\n"); saldo conto = saldo conto -  $100$ ; controlla\_saldo(); pthread\_mutex\_unlock(&mutex); /\* Paga le fatture \*/ paga\_fatture(100); } **else** { pthread mutex unlock(&mutex); printf("T2: Non posso prelevare!\n"); }

}

#### Esempio conto bancario: con mutex

```
void main()
{
   pthread_t t1, t2;
   pthread_mutex_init (&mutex, NULL);
   pthread_create(&t1, NULL, &thread1, NULL);
   pthread_create(&t2, NULL, &thread2, NULL);
   pthread_join(t1, NULL);
   pthread_join(t2, NULL);
   printf("Il saldo è %d\n", saldo_conto);
  pthread mutex destroy (&mutex);
}
```
#### Esempio conto bancario: con mutex

attila@dusty:~\$ ./banca\_mutex T2: verso 50! T1: Prelevo 100! T1: verso 50! T1: Il saldo è 50 T2: Il saldo è 100 T2: Prelevo 100! Pago le fatture: 100 Il saldo è 0

```
attila@dusty:~$ ./banca_mutex 
T1: Prelevo 100!
T1: verso 50!
T2: verso 50!
T2: Il saldo è 100
T2: Prelevo 100!
Pago le fatture: 100
T1: Il saldo è 50
Il saldo è 0
```
*Anche se l'ordine delle operazioni è diverso (dipende dallo scheduling dei thread) in nessun caso il saldo diventa negativo*

#### mutextrace

• Per analizzare le sequenze di lock e unlock possiamo utilizzare il tool mutextrace attila@dusty:~\$ mutextrace ./banca\_mutex init #1 thread create #1 lock #1, free -> thread 1 thread create #2 T1: Prelevo 100! T2: verso 50! unlock #1 T1: verso 50! lock #1, free -> thread 2 unlock #1 lock #1, free -> thread 1 T2: Il saldo è 50 unlock #1 T1: Il saldo è 100 lock #1, free -> thread 2 thread exit #1 T2: Prelevo 100! unlock #1 Pago le fatture: 100 thread exit #2 Il saldo è 0 destroy #1 Sorgente e pacchetti: <http://packages.debian.org/squeeze/mutextrace>

### Produttore e consumatore

- Il problema del produttore e del consumatore è un classico della programmazione concorrente
- Ho due thread, un **produttore** e un **consumatore**, che hanno accesso a una risorsa condivisa, il **magazzino** (di dimensione limitata)
	- Il produttore riempie il magazzino
		- Se il magazzino è pieno il produttore aspetta
	- Il consumatore svuota il magazzino
		- Se il magazzino è vuoto il consumatore aspetta fino a quando il magazzino torna a riempirsi
	- I processi di riempimento e svuotamento sono mutualmente esclusivi

# Un po' di codice

```
#define N 10
int magazzino = 0;
void* produttore() {
   for(;;) {
     if (magazzino < N) {
       /* Produce un elemento */
      magazzino = magazzino + 1; }
   }
}
                                              void* consumatore() {
                                                 for(;;) {
                                                  if (magazzino > 0) {
                                                     /* Consuma un elemento */
                                                    magazzino = magazzino - 1; }
                                                 }
                                              }
```
### *... manca la mutua esclusione!*

# Un po' di codice

```
#define N 10
int magazzino = 0;
pthread_mutex_t mutex;
void* produttore() {
   for(;;) {
     pthread_mutex_lock(&mutex);
    if (magazzino \lt N) {
       /* Produce un elemento */
      magazzino = magazzino + 1; }
     pthread_mutex_unlock(&mutex);
}}
                                                 for(;;) {
                                                    }
                                              }}
```

```
void* consumatore() {
     pthread_mutex_lock(&mutex);
    if (magazzino > 0) {
       /* Consuma un elemento */
      magazzino = magazzino - 1; pthread_mutex_unlock(&mutex);
```
*...già meglio ...ma il produttore non aspetta se il magazzino è pieno! ...e il consumatore non aspetta se il magazzino è vuoto!*

# Un po' di codice

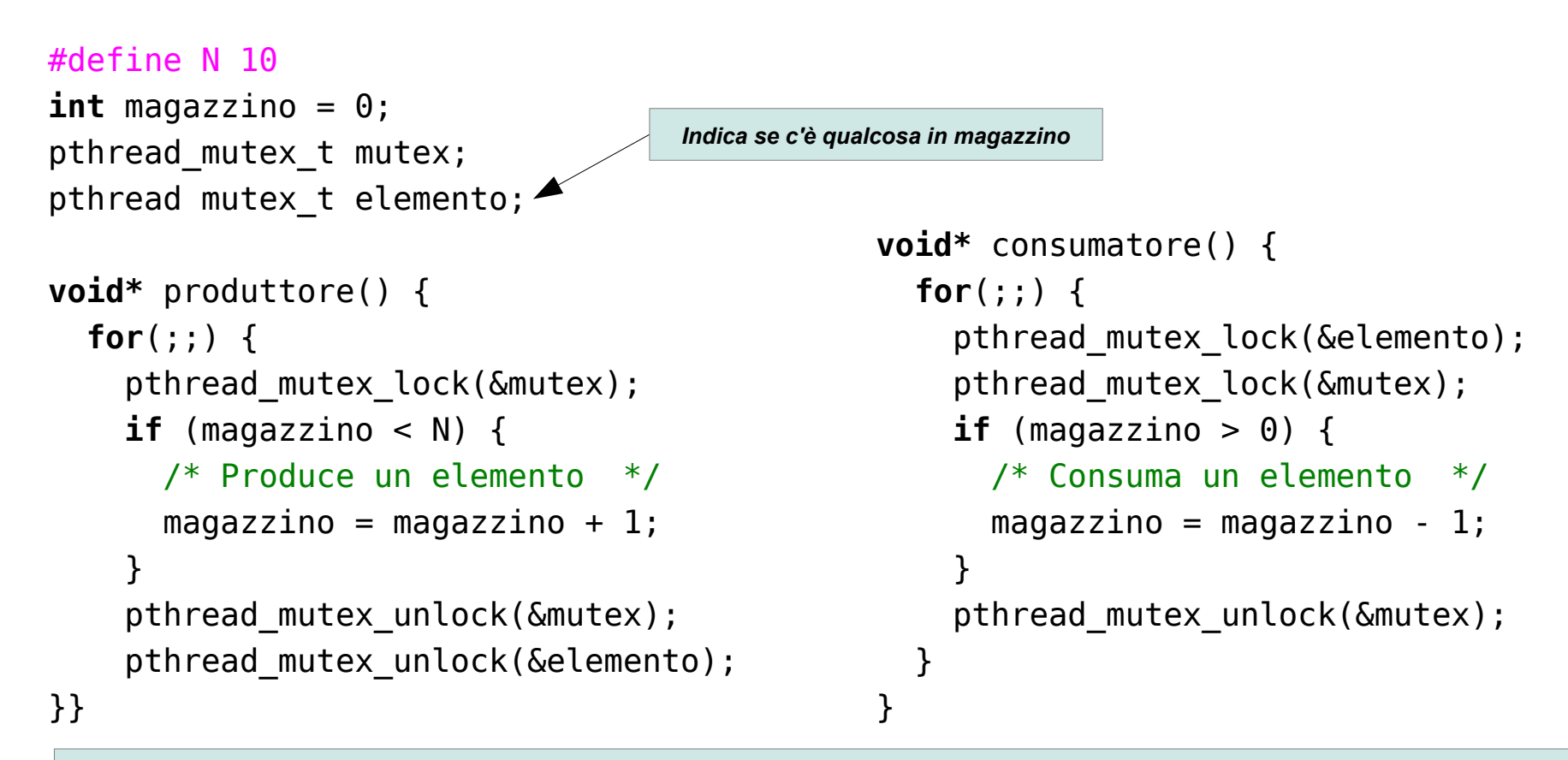

*... non funziona perché non posso sbloccare un mutex che è stato bloccato da un altro thread*

### Limiti dei mutex

- Un mutex rappresenta un valore binario
- Un mutex può essere sbloccato solo dal thread che lo ha bloccato
- Spesso ci si trova nella situazione in cui si vuole che più threads si trovino contemporaneamente all'interno della sezione critica
	- Un mutex non va bene, perché permette ad un solo thread alla volta di entrare

# Semafori

## • **Semaforo**

- Un semaforo rappresenta un numero intero
	- Quando viene inizializzato è possibile specificare il valore del semaforo; successivamente sarà possibile solo incrementare (+1) o decrementare (-1) questo valore.
	- Quando un thread decrementa il semaforo, se il risultato è negativo, il thread si blocca e deve aspettare fintanto che un altro thread non incrementa il semaforo
	- Quando un thread incrementa il semaforo e ci sono altri thread in attesa, uno di questi viene sbloccato

# Inizializzare un semaforo

• Per inizializzare un semaforo e assegnargli un valore iniziale

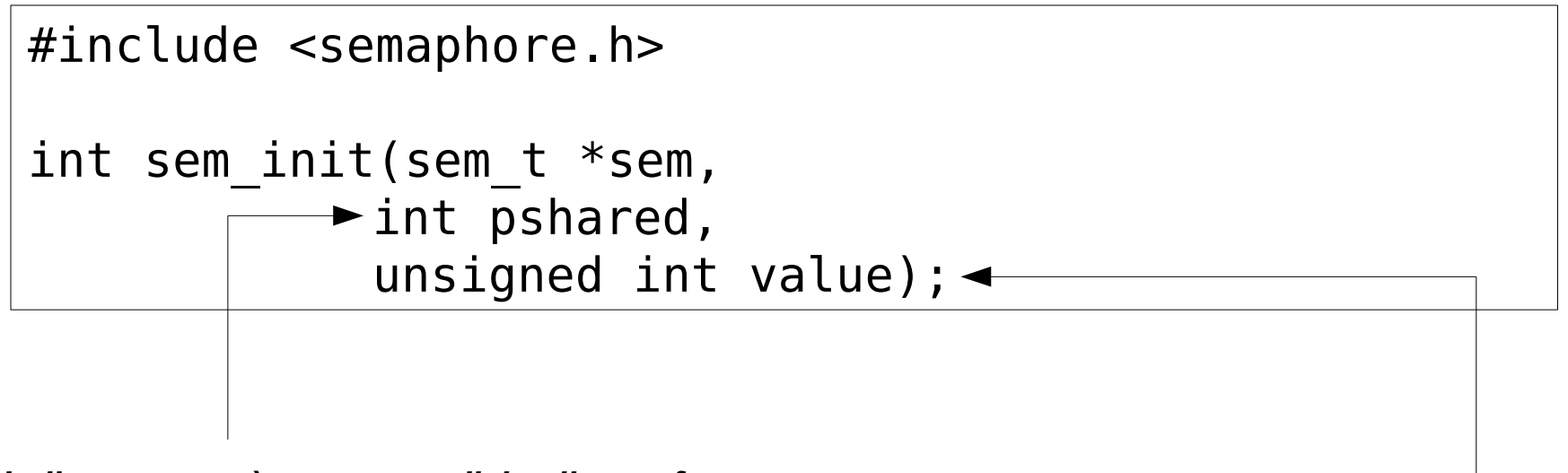

*Indica come può essere condiviso il semaforo:*

- *diverso da 0 se il semaforo è condiviso tra processi*
- *uguale a 0 se il semaforo è condiviso solo tra thread dello stesso processo*

Incrementare un semaforo

• Per incrementare un semaforo

#include <semaphore.h>

int sem\_post(sem\_t \*sem);

Decrementare un semaforo

• Per leggere il valore di un semaforo

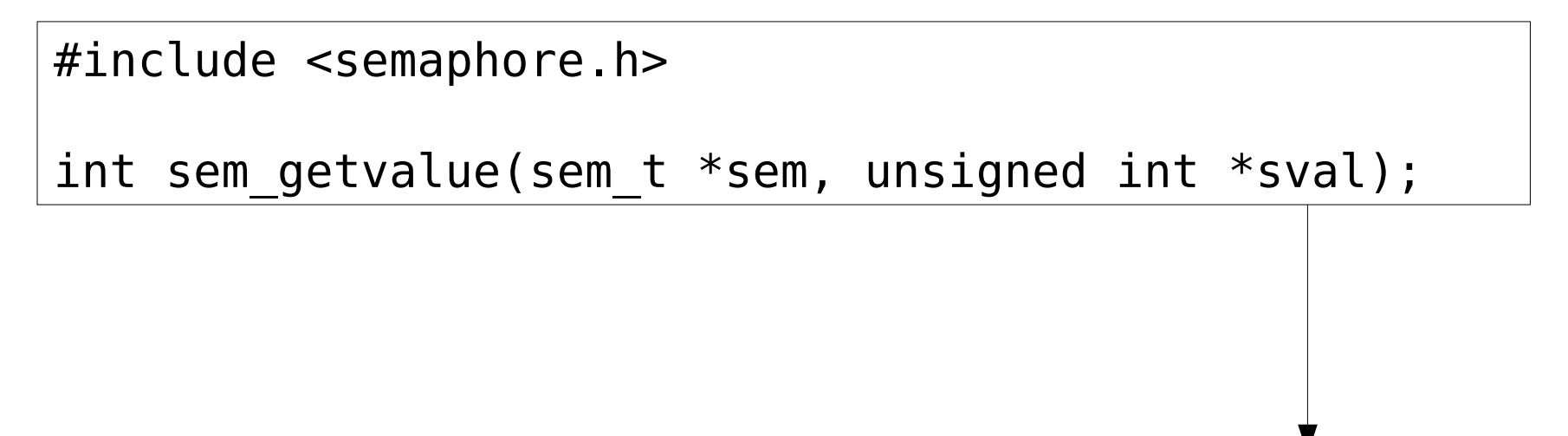

*Il valore viene ritornato tramite questo puntatore*

Distruggere un semaforo

Per distruggere un semaforo

#include <semaphore.h>

int sem destroy(sem t \*sem);

*ATTENZIONE! Il comportamento del programma se si distrugge un semaforo in cui ci sono dei processi in attesa non è definito!*

### Decrementare un semaforo

• Per decrementare un semaforo

```
#include <semaphore.h>
```
int sem wait(sem  $t *$ sem);

- attende che il semaforo assuma un valore positivo
- decrementa il valore e, se non lo era già, fa riprendere l'esecuzione del thread

```
#include <semaphore.h>
```

```
int sem trywait(sem t *sem);
```
– come **sem\_wait()** se il valore è positivo, altrimenti restituisce un errore (**EAGAIN**) senza bloccare il thread

### Semaforo

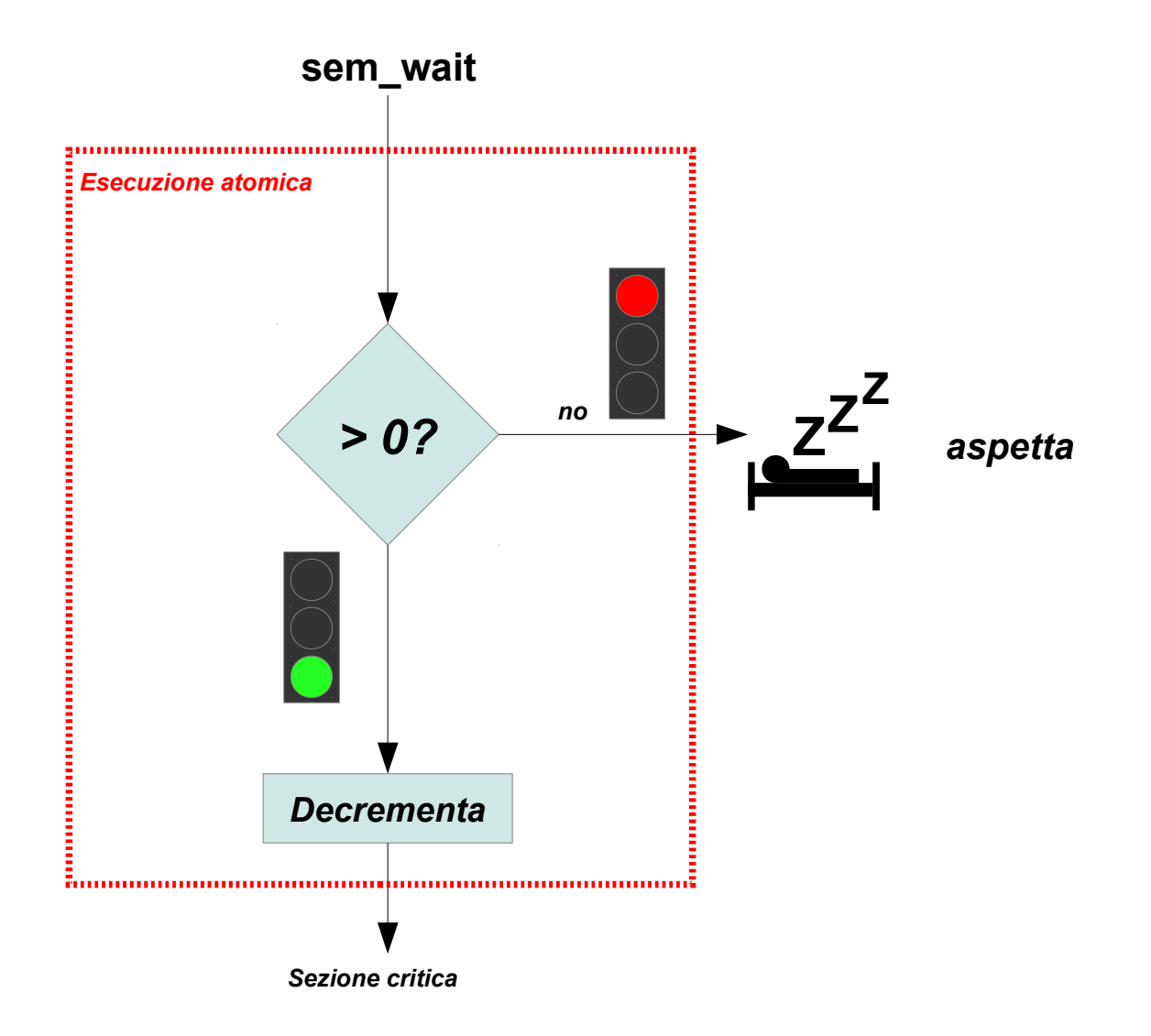

### Semaforo

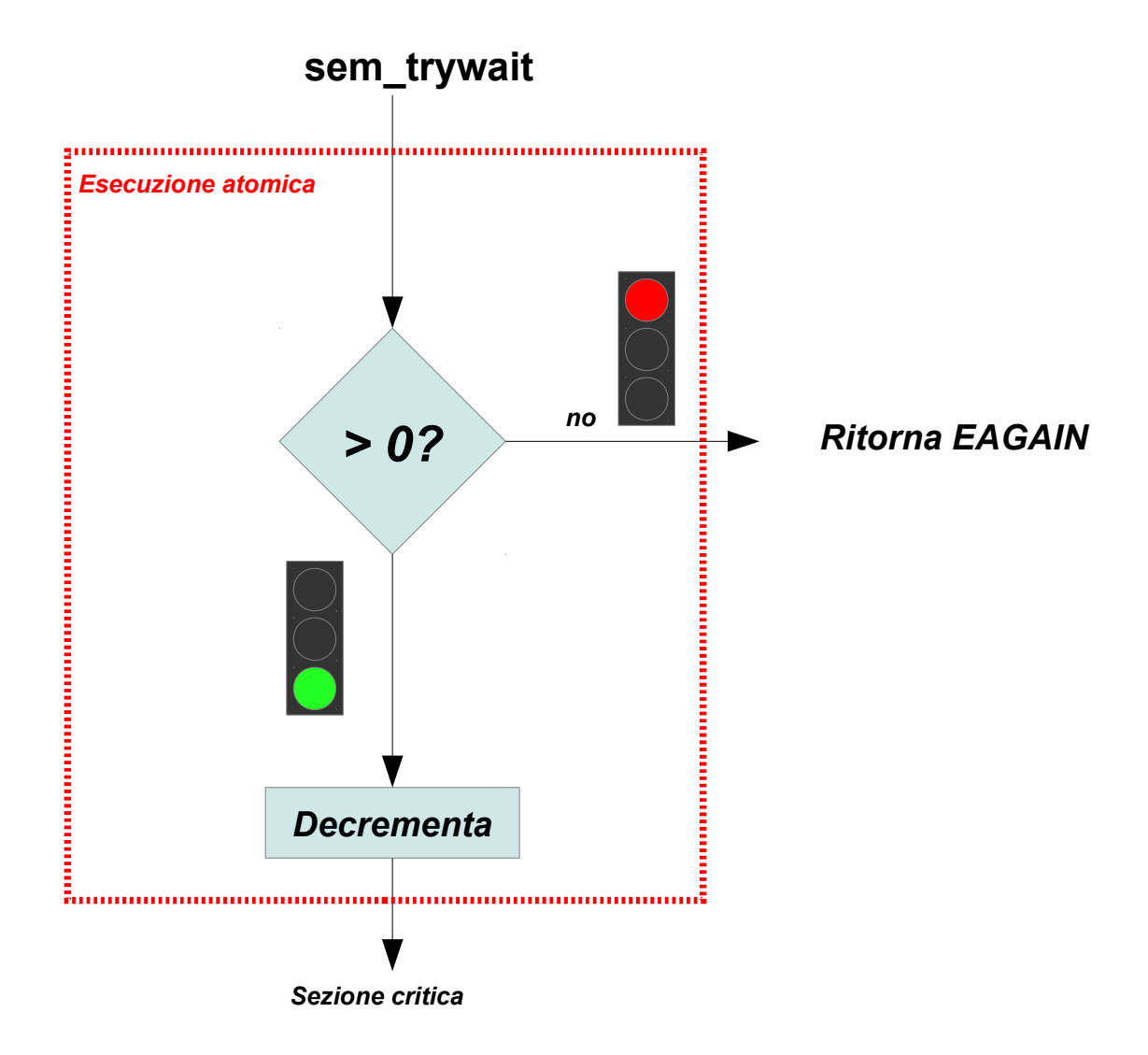

### Semaforo

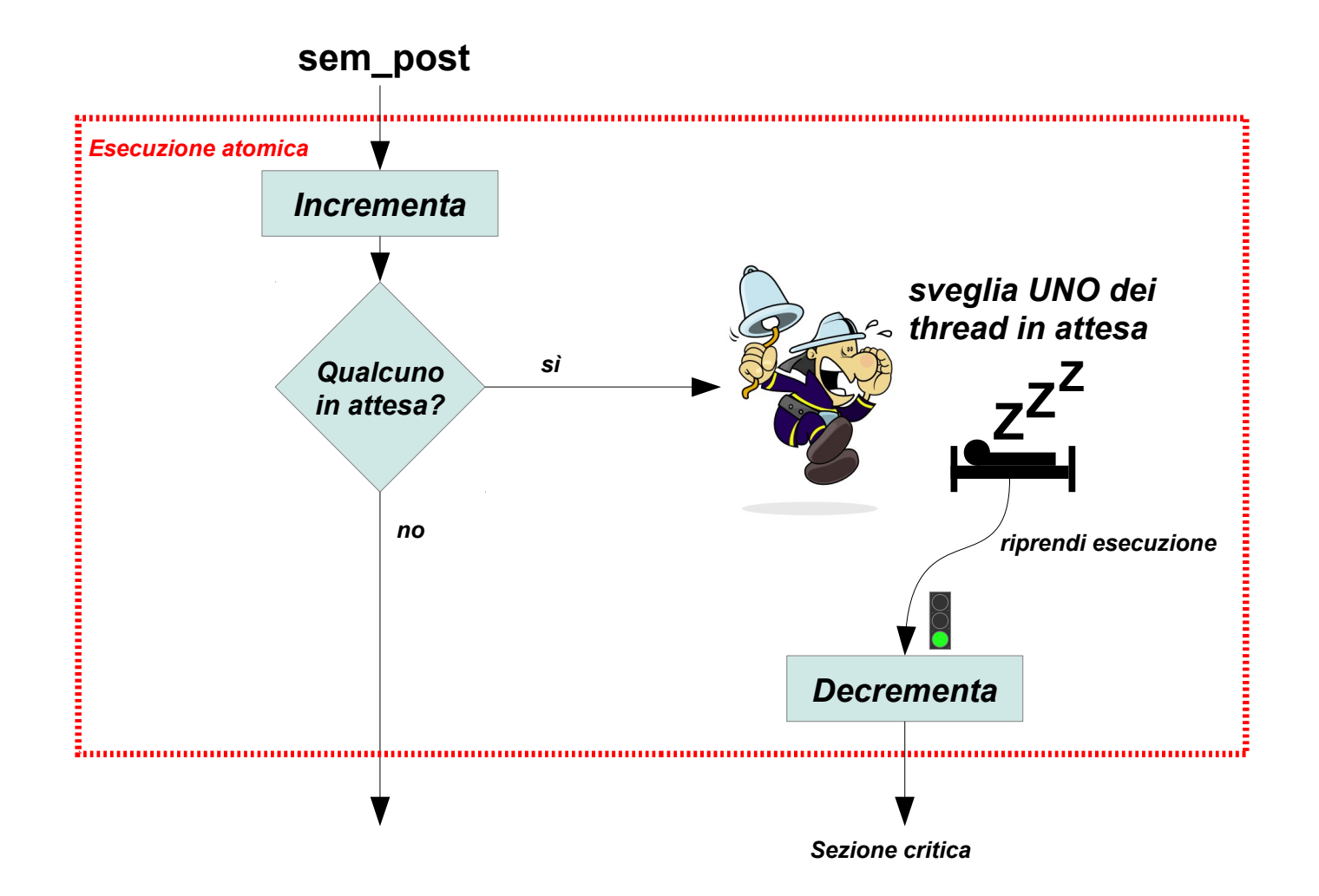

#### Esempio: Produttore consumatore con un semaforo

```
#include <pthread.h>
#include <stdio.h>
#include <semaphore.h>
```
#define N 10 /\* Dimensione del magazzino \*/

```
int magazzino = 0;
pthread_mutex_t mutex;
sem_t elementi_in_magazzino;
```
#### Esempio: Produttore consumatore con un semaforo

```
void* produttore() {
   for(;;) {
     pthread_mutex_lock(&mutex);
    if (magazzino \lt N) {
       /* Produce un elemento */
      magazzino = magazzino + 1; printf("Produco (ce ne sono 
              \%d)\n", maqazzino);
     } else {
       printf("Non ce ne stanno!\n");
     }
    pthread mutex unlock(&mutex);
    sem_post(&elementi_in_magazzino);
   }
}
```

```
void* consumatore() {
   for(;;) {
    sem_wait(&elementi_in_magazzino);
     pthread_mutex_lock(&mutex);
    if (magazzino > 0) {
       /* Consuma un elemento */
      magazzino = magazzino - 1; printf("Consumo (ne restano 
              %d)\n", magazzino);
     } else {
       printf("Non c'è niente! Mi sono 
svegliato inutilmente!\n");
 }
     pthread_mutex_unlock(&mutex);
   }
}
```
### Esempio: Produttore consumatore con un semaforo

```
void main()
{
   pthread_t t1, t2;
   pthread_mutex_init (&mutex, NULL);
   sem_init(&elementi_in_magazzino, 0, 0);
   pthread_create(&t1, NULL, &produttore, NULL);
   pthread_create(&t2, NULL, &consumatore, NULL);
   pthread_join(t1, NULL);
   pthread_join(t2, NULL);
   pthread_mutex_destroy (&mutex);
  sem_destroy(&elementi_in_magazzino);
}
```
#### Manca ancora qualcosa...

Non ce ne stanno! Non ce ne stanno! Non ce ne stanno! Non ce ne stanno! Non ce ne stanno! Consumo (ne restano 9) Consumo (ne restano 8) Consumo (ne restano 7) Consumo (ne restano 6) Consumo (ne restano 5) Consumo (ne restano 4) Consumo (ne restano 3) Consumo (ne restano 2) Consumo (ne restano 1) Consumo (ne restano 0) Non c'è niente! Mi sono svegliato inutilmente! Non c'è niente! Mi sono svegliato inutilmente! Non c'è niente! Mi sono svegliato inutilmente! Non c'è niente! Mi sono svegliato inutilmente! Non c'è niente! Mi sono svegliato inutilmente!

### *... non ottimale perché produttore e consumatore non si mettono in attesa!*

Esempio: Produttore consumatore con due semafori

```
#include <pthread.h>
#include <stdio.h>
#include <semaphore.h>
#define N 10 /* Dimensione del magazzino */
int magazzino = 0;
pthread_mutex_t mutex;
sem_t spazio_in_magazzino; /* Inizializzato a N */
sem t elementi in magazzino; /* Inizializzato a 0 */
```
### Esempio: Produttore consumatore con due semafori

```
void* produttore() {
   for(;;) {
    sem_wait(&spazio_in_magazzino);
     pthread_mutex_lock(&mutex);
    if (magazzino \lt N) {
       /* Produce un elemento */
      magazzino = magazzino + 1; printf("Produco (ce ne sono 
               \%d)\n", magazzino);
     } else {
       printf("Non ce ne stanno!\n");
     }
     pthread_mutex_unlock(&mutex);
     sem_post(&elementi_in_magazzino);
   }
}
```

```
void* consumatore() {
   for(;;) {
    sem_wait(&elementi_in_magazzino);
     pthread_mutex_lock(&mutex);
    if (magazzino > 0) {
       /* Consuma un elemento */
      magazzino = magazzino - 1; printf("Consumo (ne restano 
              %d)\n", magazzino);
     } else {
       printf("Non c'è niente! Mi sono 
svegliato inutilmente!\n");
 }
     pthread_mutex_unlock(&mutex);
    sem_post(&spazio_in_magazzino);
   }
}
```
}

### Esempio: Produttore consumatore con due semafori

```
void main()
{
  pthread t t1, t2;
   pthread_mutex_init (&mutex, NULL);
  sem init(&elementi_in_magazzino, 0, 0);
   sem_init(&spazio_in_magazzino, 0, N);
   pthread_create(&t1, NULL, &produttore, NULL);
   pthread_create(&t2, NULL, &consumatore, NULL);
   pthread_join(t1, NULL);
   pthread_join(t2, NULL);
   pthread_mutex_destroy (&mutex);
  sem_destroy(&elementi_in_magazzino);
  sem destroy(&spazio_in_magazzino);
```
#### Adesso funziona correttamente

Produco (ce ne sono 1) Produco (ce ne sono 2) Produco (ce ne sono 3) Produco (ce ne sono 4) Produco (ce ne sono 5) Produco (ce ne sono 6) Produco (ce ne sono 7) Produco (ce ne sono 8) Produco (ce ne sono 9) Produco (ce ne sono 10) Consumo (ne restano 9) Consumo (ne restano 8) Consumo (ne restano 7) Consumo (ne restano 6) Consumo (ne restano 5) Consumo (ne restano 4) Consumo (ne restano 3) Consumo (ne restano 2) Consumo (ne restano 1) Consumo (ne restano 0)

# Variabili di condizione

- Nella programmazione concorrente ci si trova spesso nella situazione seguente:
	- $-$  1. Si acquisisce un mutex  $\rightarrow$
	- 2. Si controlla se una determinata condizione è vera
		- se sì, si esegue qualcosa
		- se no, si rilascia il mutex e si aspetta

Questa è una forma di busy waiting  $\rightarrow$  non è efficiente!

*ciclo*

# Variabile di condizione

- È un'alternativa ai semafori
- Una variabile di condizione (*condition variable*) ha associate due primitive
	- **wait** (aspetta)
	- **signal** (segnala, risveglia)

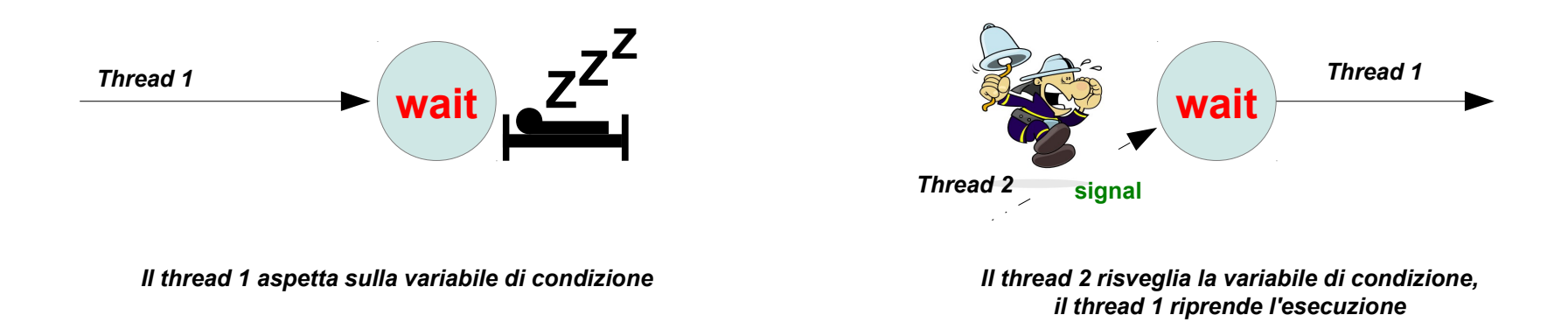

# Variabile di condizione

- Combina l'attesa del cambiamento di stato di una variabile con la mutua esclusione
	- inizializzo una variabile di condizione con **pthread\_cond\_init**
	- attendo su una variabile di condizione con **pthread\_cond\_wait**
	- sveglio i processi in attesa con **pthread\_cond\_signal** o **pthread\_cond\_broadcast**

# Variabili di condizione

- **p** thread cond wait() sblocca il mutex (e permette quindi ad altri thread di accedere) e poi aspetta finché non si realizzi la condizione specificata, segnalata da un evento
	- durante l'attesa il mutex rimane sbloccato, e il thread è sospeso (non ho un'attesa attiva)

# Variabili di condizione

• Inizializzare una variabile di condizione

#include <semaphore.h>

int pthread cond init(pthread cond  $t$  \*cond, const pthread condattr  $t$  \*attr);

### Attesa

• Per attendere su una variabile di condizione

```
#include <semaphore.h>
int pthread cond wait(pthread cond t *cond,
              pthread mutex_t *mutex);
                             Durante l'attesa il mutex 
                             viene rilasciato.
```
## Segnale

• Per attendere su una variabile di condizione

#include <semaphore.h>

int pthread cond signal(pthread cond  $t$  \*cond);

- Con questa chiamata si sveglia **almeno un thread** in attesa
	- se non c'è nessun thread in attesa non succede nulla
- Se più threads sono in attesa della stessa variabile tutti vengono svegliati e poi si contendono il mutex come se ognuno facesse pthread mutex lock() → in tutti i casi solo un thread alla **volta potrà riprendere il possesso del thread!**

## Segnale

• Per attendere su una variabile di condizione

#include <semaphore.h>

int pthread cond broadcast(pthread cond  $t$  \*cond);

- Con questa chiamata si sveglia **tutti i thread** in attesa
	- se non c'è nessun thread in attesa non succede nulla
- Se più threads sono in attesa della stessa variabile tutti vengono svegliati e poi si contendono il mutex come se ognuno facesse pthread mutex lock() → in tutti i casi solo un thread alla volta **potrà riprendere il possesso del thread!**

### Esempio: produttore consumatore con variabile di condizione

```
#include <pthread.h>
#include <stdio.h>
```
#### #define N 10

```
int magazzino = 0;
pthread_mutex_t mutex;
pthread cond t spazio in magazzino;
pthread cond t elementi in magazzino;
```
#### Esempio: produttore consumatore con variabile di condizione

}

```
void* produttore() {
   for(;;) {
    pthread mutex lock(&mutex);
    if (magazzino == N) {
       pthread_cond_wait
        (&spazio_in_magazzino, &mutex);
     }
    if (magazzino \lt N) {
       /* Produce un elemento */
      magazzino = magazzino + 1;
       printf("Produco (ce ne sono 
       %d)\n", magazzino);
     } else {
       printf("Non ce ne stanno!\n");
     }
     pthread_cond_signal(&elementi_in_magazzino);
    pthread mutex unlock(&mutex);
   }
}
```

```
void* consumatore() {
   for(;;) {
    pthread mutex lock(&mutex);
    if (magazzino == 0) {
      pthread cond wait(&elementi in magazzino,
           &mutex);
     }
    if (magazzino > 0) {
       /* Consuma un elemento */
      magazzino = magazzino - 1;
       printf("Consumo (ne restano %d)\n", 
              magazzino);
     } else {
       printf("Non c'è niente! Mi sono svegliato 
              inutilmente!\n");
     }
    pthread cond signal(&spazio in magazzino);
     pthread_mutex_unlock(&mutex);
   }
```
## Esempio: produttore consumatore con variabile di condizione

```
void main()
{
 pthread t t1, t2;
  pthread mutex init (&mutex, NULL);
  pthread cond init(&elementi in magazzino, NULL);
  pthread cond init(&spazio in magazzino, NULL);
  pthread create(&t1, NULL, &produttore, NULL);
  pthread create(&t2, NULL, &consumatore, NULL);
   pthread_join(t1, NULL);
   pthread_join(t2, NULL);
  pthread mutex destroy (&mutex);
  pthread cond destroy(&elementi in magazzino);
  pthread cond destroy(&spazio in magazzino);
}
```
#### Cosa succede se abbiamo più di un consumatore?

- 1) Il primo consumatore, Aldo, trova il magazzino vuoto e aspetta
- 2) Il produttore, Giovanni, produce un nuovo elemento, e poi sveglia Aldo
- 3) Giovanni termina, e il sistema operativo decide di eseguire il secondo consumatore, Giacomo
- 4) Giacomo vede che c'è un elemento, quindi lo consuma e esce dalla sezione critica
- 5) Il sistema operativo esegue Aldo, che si è svegliato grazie al segnale inviato da Giovanni. Aldo riacquisisce il mutex ma poi si ritrova senza elementi! Frrore!

```
Consumatore 1 Consumatore 2
                  Produttore
void* consumatore() {
   for(;;) {
    pthread mutex lock(&mutex);
    if (magazzino == 0) {
     pthread cond wait(&elementi in magazzino,
          &mutex);
     }
    if (magazzino > 0) {
      (1, 1) } else {
      printf("Non c'è niente! Mi sono svegliato 
             inutilmente!\n");
 }
(...)
```
## Esempio: produttore consumatore con variabile di condizione (versione 2)

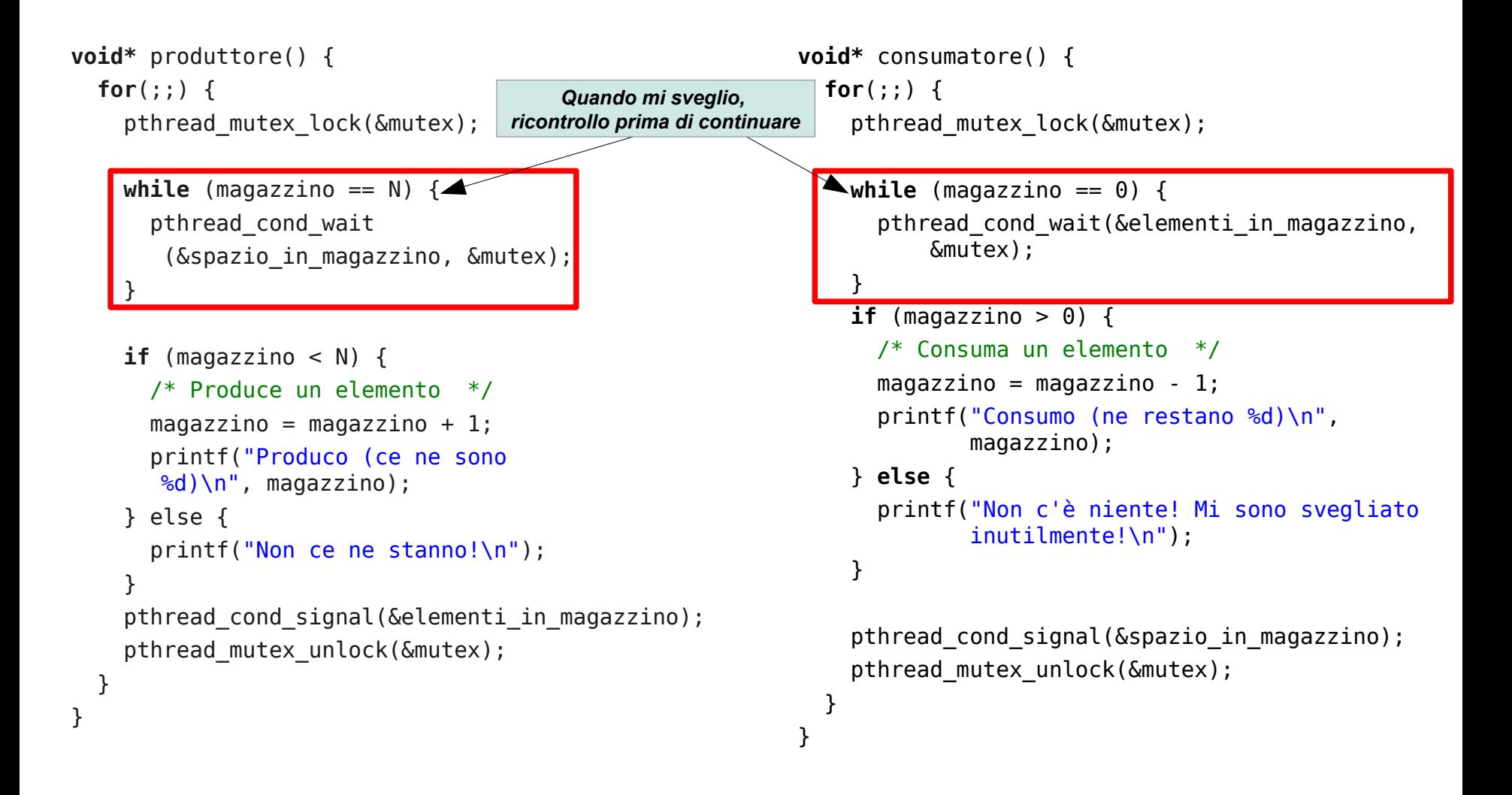

**SUPSI** 

#### Spurious wakeup

- Può succedere che un thread si svegli da pthread cond wait anche se nessun altro thread ha fatto un segnale o un broadcast (soprattutto nei sistemi multi-processore): si parla di **spurious wakeup**.
	- Per questo motivo è sempre utile controllare la condizione prima di riprendere l'esecuzione.

## Un nuovo problema...

• Consideriamo il problema della moltiplicazione di due matrici:

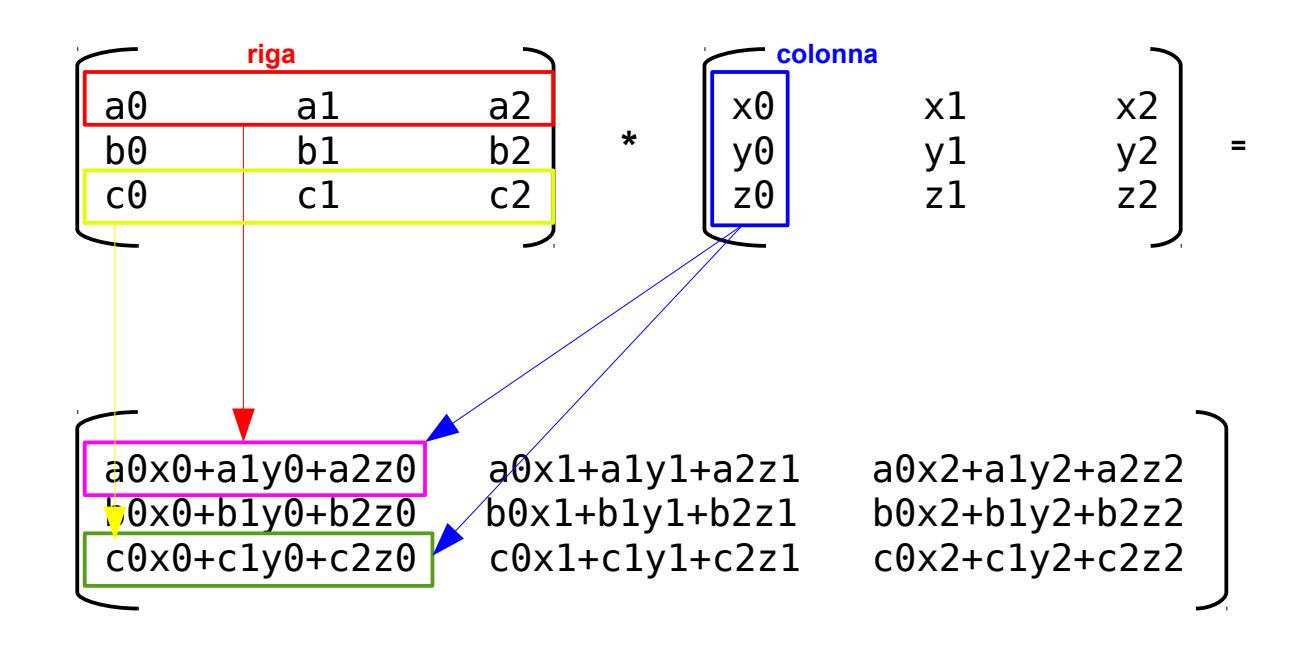

Moltiplicazione di due matrici

- Il problema può essere suddiviso in più parti, che possono essere eseguite in parallelo
	- un thread per ogni elemento della matrice risultato
- Data una matrice A, vogliamo calcolare  $A^3$ 
	- in questo caso il processo richiede due passi: 1. moltiplicazione di  $A^* A = B$ 2. moltiplicazione di B  $* A = C$ 
		- il secondo passo deve attendere la conclusione del primo!

## Applicazione della barriera

• Il meccanismo della barriera è utile per sincronizzare l'avanzamento di un algoritmo parallelo, dove il passo successivo dipende dall'ottenimento del risultato del passo corrente

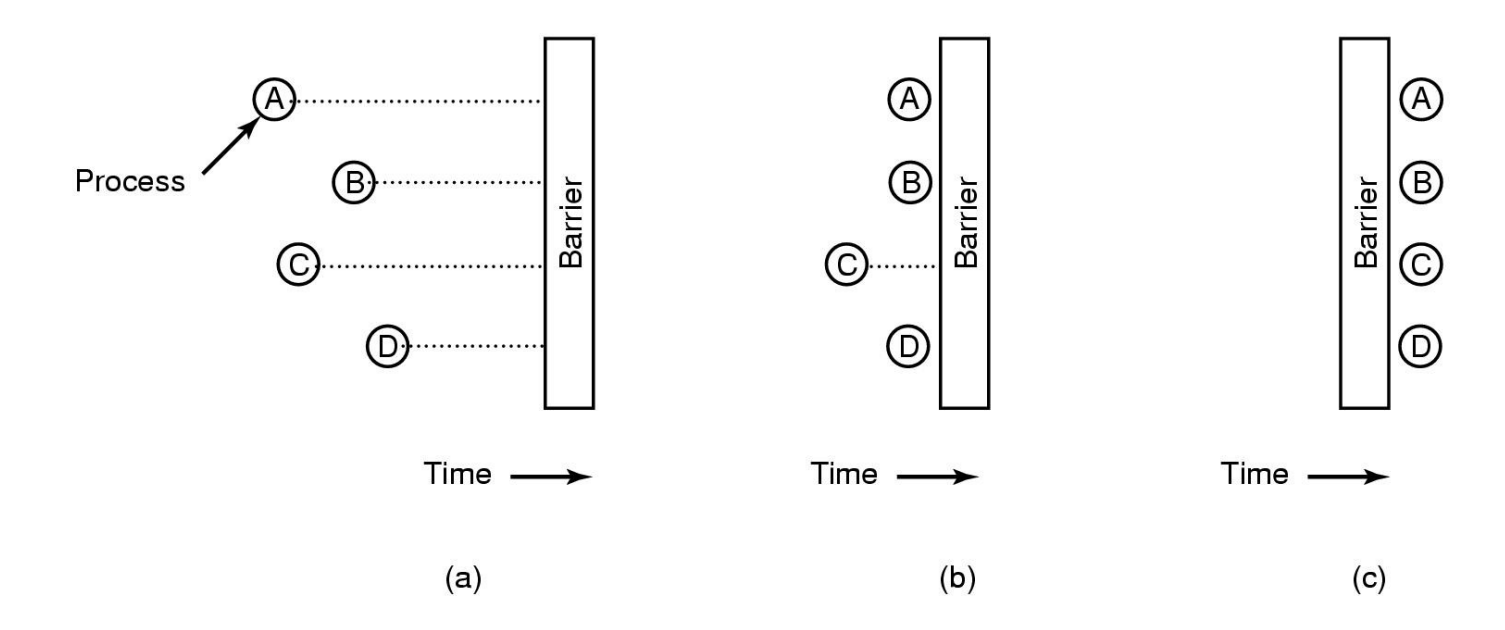

#### *A. Tanenbaum, Modern Operating Systems, 2nd Edition*

## Barriera

• Inizializzazione di una barriera

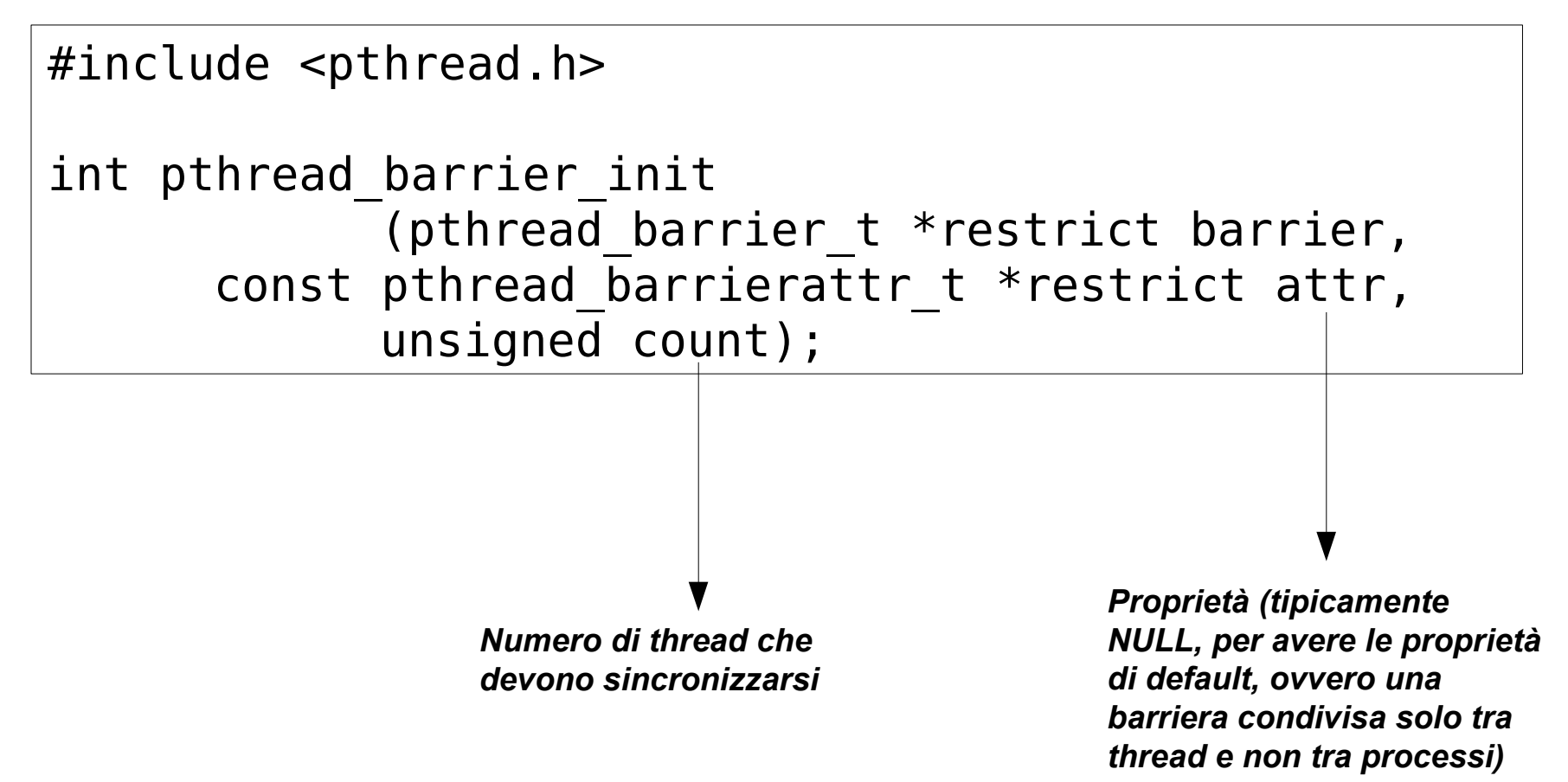

## Distruggere una barriera

• Per distruggere una barriera dopo l'utilizzo:

#include <pthread.h>

int pthread barrier destroy(pthread barrier t \*barrier);

Raggiungere la barriera e aspettare

• Un thread può mettersi in attesa su una barriera con:

```
#include <pthread.h>
int pthread barrier wait(pthread barrier t
                  *barrier);
```
• Quando la barriera si sblocca ogni thread riceve **PTHREAD\_BARRIER\_SERIAL\_THREAD**

#### Una matrice al cubo

```
#include <pthread.h>
#include <stdio.h>
double A[3][3] = { { 1, 2, 3 }, { 4, 5, 6 }, { 7, 8, 9} };
double B[3][3];
double C[3][3];
pthread_barrier_t barriera;
void moltiplica(double X[3][3], double Y[3][3], double Z[3][3],
                 int riga, int colonna) {
   int i;
  Z[riga][colonna] = 0;for(i=0; i<3; i++) {
     Z[riga][colonna] += X[riga][i] * Y[i][colonna];
   }
}
```
#### Una matrice al cubo

```
void* thread_moltiplica (void* args)
{
   int result;
  int riga = (int) args / 3;
  int columna = (int) args % 3; moltiplica(A, A, B, riga, colonna);
  result = pthread barrier wait(\deltabarriera);
   if (result != 0 && result != PTHREAD_BARRIER_SERIAL_THREAD) {
     perror("Errore nell'attesa sulla barriera!\n");
    exit(-1); }
  moltiplica(A, B, C, riga, colonna);
}
```
#### Una matrice al cubo

```
void main()
{
   /* Un thread per ogni elemento della matrice */
   pthread_t threads[9];
   int t, r, c;
  if(!pthread barrier init(&barriera, NULL, 9)) {
    for (t=0; t<9; t++) {
      pthread create(&threads[t], NULL, &thread moltiplica, (void*) t);
     }
    for (t=0; t<9; t++) {
      pthread join(threads[t], NULL);
     }
     printf("La matrice elevata al cubo è:\n");
    for (r=0; r<3; r++) {
      for (c=0; c<3; c++) {
         printf(" %3.2f ", C[r][c]);
       }
      print(f("n");
     }
    pthread barrier destroy(&barriera);
   }
}
```
# Fare pulizia

- Quando il thread termina l'esecuzione è spesso necessario eseguire delle operazioni di pulizia, per es.
	- Rilasciare dei mutex
	- Disallocare della memoria

```
#include <pthread.h>
void pthread cleanup push(void (*routine)(void *),
                            void *arg);
```
void pthread\_cleanup\_pop(int execute); *execute = 0 rimuove l'ultima inserita*

*execute ≠ 0 rimuove e esegue l'ultima inserita*

• Viene utilizzato uno stack di procedure da eseguire se un thread termina con pthread\_exit o pthread\_cancel (non con un return dalla routine principale!): l'ordine di esecuzione è l'inverso dell'ordine di inserimento

# Fare pulizia

- pthread cleanup push e pthread cleanup pop sono delle macro che possono espandersi con { e }
- Devono trovarsi allo stesso livello nel codice
	- Ad ogni *push* deve corrispondere un *pop*

## Esempio

```
#include <pthread.h>
#include <stdio.h>
void pulizia(void *arg)
{
   printf("Sto passando l'aspirapolvere\n");
}
void *miothread (void *arg)
{
   printf("Inizio il thread\n");
  pthread cleanup push(&pulizia, NULL);
  while (1) {
    pthread testcancel();
   }
  pthread cleanup pop(0); /* Questo non */ printf("Termino\n"); /* viene eseguito */
  return (void*) 42; /* (esco prima) */}
```

```
int main()
   pthread_t thread;
   int i;
  pthread create(&thread, NULL, &miothread,
                 NULL);
   sleep(3);
   pthread_cancel(thread);
   sleep(4);
   /* Il valore di ritorno 'i' è 
     PTHREAD CANCELED (-1) */
  pthread join(thread, (void**) &i);
   printf("Valore di ritorno %d\n", i);
   return 0;
```
{

}